# DBEND

### INTRINSIC NUMBER 413

Designates the end of a sequence of TurboIMAGE/XL procedure calls regarded as a static or multiple database transaction (based on the mode) for the purposes of logging and recovery. The *text* parameter can be used to log user information to the log file. DBEND is used in conjunction with DBBEGIN to begin and end a static or multiple database transaction.

### OPENTURBO vs TurboIMAGE Differece

Pseudo END Transaction – Commit Work.

OPENTURBO Performance Enhancements

Commit Work, the OPENTURBO transaction initiated by DBBEGIN.

### OPENTURBO Additional Features

Commit Work, the OPENTURBO transaction initiated by DBBEGIN

# **Syntax**

DBEND,{ base

baseidlist

transid } ,text,mode,status,textlen

## **Parameters**

base is the name of the array used as the base parameter when opening the database. The first element of the array must contain the base ID returned by DBOPEN. (Refer to DBOPEN for more information about the base ID.) Use with DBEND mode 1 or 2.

baseidlist is the name of an integer array containing the list of base IDs which are involved in a multiple database transaction. Use with DBEND mode 3 or 4, and set the first two halfwords to binary zeroes. The layout of this array is shown here (each element is a halfword, or two bytes):

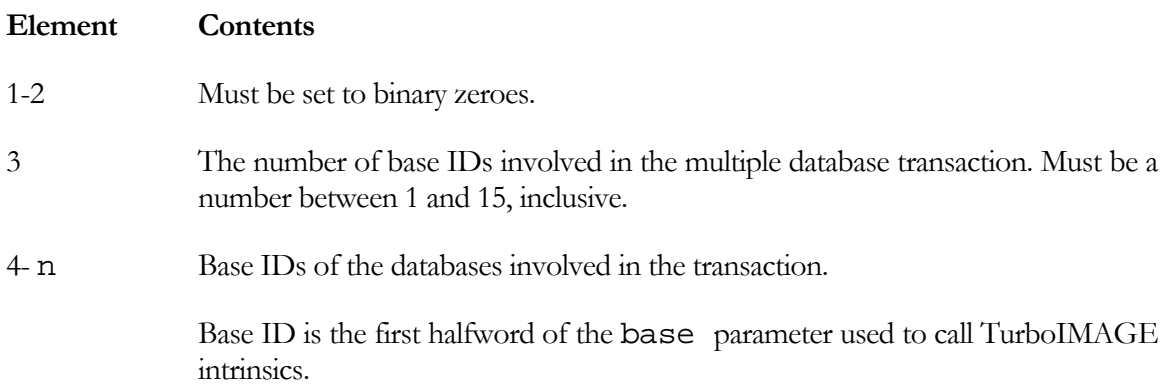

transid is the name of the integer array containing the two-halfword transaction ID. The transaction ID was returned by DBBEGIN mode 3 or 4. Use with DBEND mode 3 or 4, and do not set the first two halfwords to binary zeroes.

text is an array up to 256 halfwords long which contains user ASCII or binary data to be written to the log file as part of the DBEND log record.

mode must be an integer equal to 1, 2, 3, or 4.

**Mode 1:** End of static transaction.

**Mode 2:** Write contents of the logging buffer in memory to disk, and end the static transaction.

**Mode 3:** End of multiple database transaction. If user logging is enabled for the databases, mode 3 generates *multiple* entries in the log file in order to mark multiple database transactions. For example, assume that base IDs 11, 12, and 13 are involved in a multiple database transaction. DBEND mode 3 (with base IDs 11, 12, and 13 specified in the baseidlist parameter) generates the following log record sequence:

DBBEGIN (11, 1/3) DBBEGIN (12, 2/3) DBBEGIN (13, 3/3) . . . database updates . . . DBEND (11, 1/3) DBEND (12, 2/3) DBEND (13, 3/3)

where the notations  $1/3$ ,  $2/3$ ,  $3/3$  in the log records indicate "first of three," "second of three," and "third of three." Refer to chapter 7 for more information about user logging.

**Mode 4:** Write contents of the logging buffer in memory to disk, and end the multiple database transaction. If user logging is enabled for the databases, mode 4 generates *one* entry in the log file in order to mark multiple database transactions. For example, assume that base IDs 11, 12, and 13 are involved in a multiple database transaction. DBEND mode 4 (with base IDs 11, 12, and 13 specified in the baseidlist parameter) generates the following log record sequence:

> MDBXEND (11, 12, 13) . . . database updates . . .

MDBXEND (11, 12, 13)

Refer to chapter 7 for more information about user logging.

status is the name of an array of 10 halfwords in which TurboIMAGE/XL returns status information about the procedure. If the procedure executes successfully, the status array contents are as follows:

### **Element Contents**

1 If the procedure succeeds, the return status is 0. Table 5-8. describes the contents of element 1 when the procedure does not succeed.

2-4 Unchanged from previous procedure call using this array.

5-10 Procedure call information. Refer to "Library Procedure Error Messages" in appendix A for a description of this information.

textlen is an integer equal to the number of halfwords to be logged from the text parameter, or is a negative integer equal to the number of bytes to be logged. Length can be zero.

#### **Discussion**

DBEND is called to designate the end of a sequence of TurboIMAGE/XL procedure calls which are collectively considered a static or multiple database transaction. The beginning of such a sequence is designated by a previous call to DBBEGIN.

**NOTE** DBEND is not valid if a transaction was begun with DBXBEGIN. DBEND checks for any active dynamic transactions before executing.

If the process is logging, DBEND causes a log record to be written to the log file which includes such information as the time, date, and user text buffer. DBEND log records are used by the database recovery program DBRECOV to identify the end of static and multiple database transactions. However, if a program aborts, a static or multiple database transaction that has not been completed by a call to DBEND will be recovered by default. For additional information, refer to the discussion of the ABORTS and NOABORTS options under the description of the DBRECOV >CONTROL command in chapter 8.

If you call DBEND with mode 2 or 4 and logging is enabled, DBEND forces the log buffer to be written from memory to disk before returning to the calling process. This flush of the log buffer occurs after the intrinsic has logged the end of the logical transaction. Use this option only for critical transactions; too many mode 2 or mode 4 DBEND calls can degrade performance by causing a disk access each time a static or multiple database transaction ends.

**NOTE** When you call DBEND with mode 2 or 4 to force writing a static or multiple data base transaction to disk, logging must have been enabled prior to executing the transaction.

DBEND returns an error condition if it is called without a prior matching call to DBBEGIN, whether the process is actually logging or not.

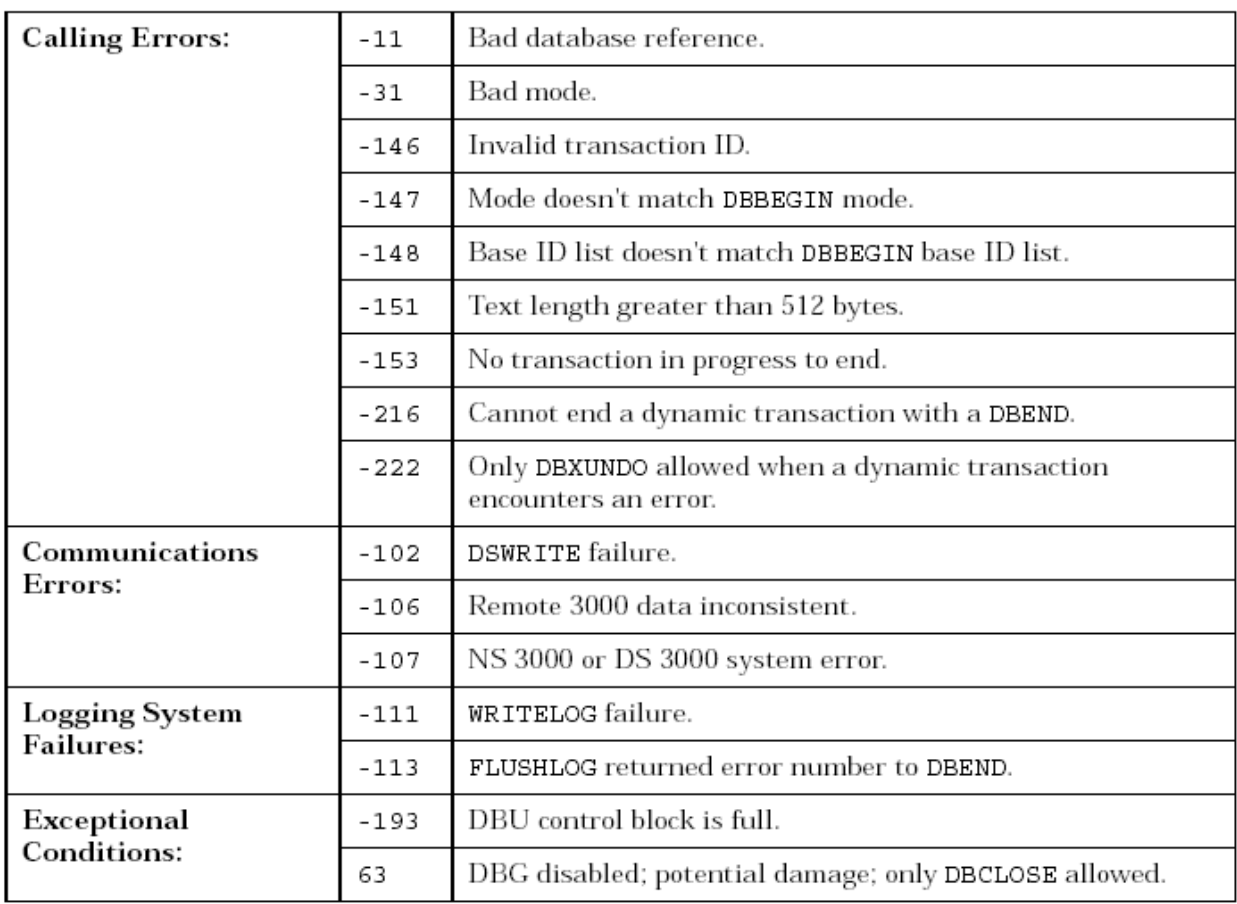

# Table 5-9. DBEND Return Status Values

Consult appendix A for more information about these conditions.